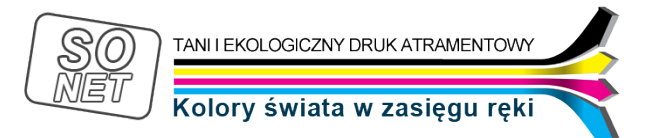

Dane aktualne na dzień: 02-05-2024 12:33

Link do produktu: <https://tusze.info/instrukcja-regeneracji-kartridzy-hp-300350351-7475-6060-p-96031.html>

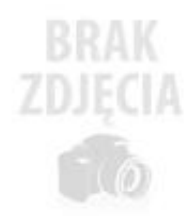

## Instrukcja regeneracji kartridży HP 300/350/351 74/75 60/60

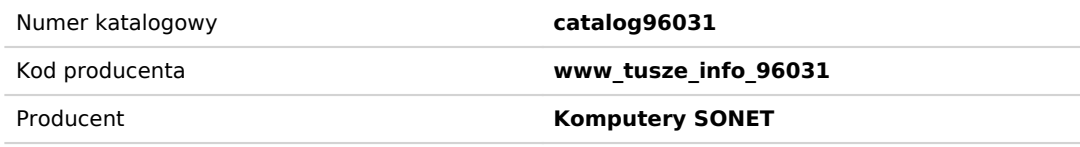

## Opis produktu

Instrukcja regeneracji kartridży w drukarkach: HP DeskJet D4260, HP OfficeJet J5780, J5785, J6410, J6413, HP Photosmart C4280, C5280, D5360, F4280

Kartridże model: HP 350, HP 351

W celu osiągnięcia zadowalających rezultatów przy regeneracji kartridży należy zawsze napełniaĆ wkłady świeżo wyjęte z urządzenia drukującego. Instrukcja napełniania kartridża czarnego (black) HP 350 (HP 74):

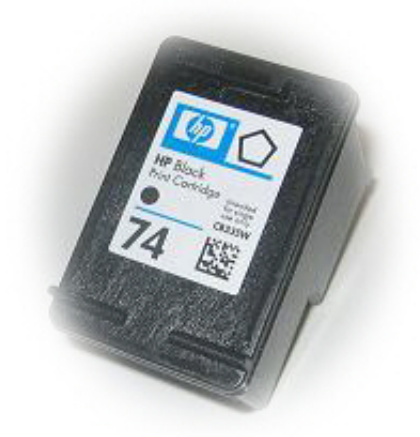

1. UmieśĆ kartridż na papierowej bibule (umożliwiającej ewentualny wyciek atramentu z głowicy) 2. Zdejmij etykietę z oznaczeniami kartridża 3. Nabierz do strzykawki 20 ml atramentu. 4. Bardzo powoli zaaplikuj atrament do środka (dowolny otwór). Kartridż w środku posiada gąbkę 5. Po napełnieniu naklej etykietę

6. Zaleca się po napełnieniu kartridża odessaĆ około 1ml atramentu.

7. Instalujemy kartridż w drukarce (włączamy opcję czyszczenia głowicy)

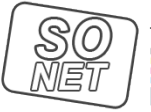

## Kolory świata w zasięgu ręki

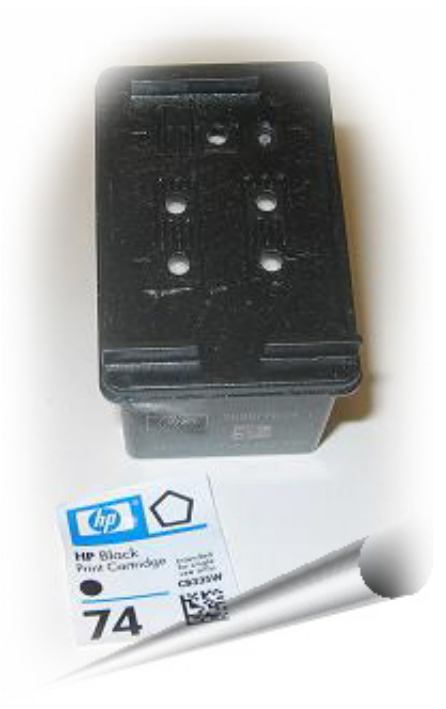

Kartridż kolorowy (color) HP 351 (HP 75)

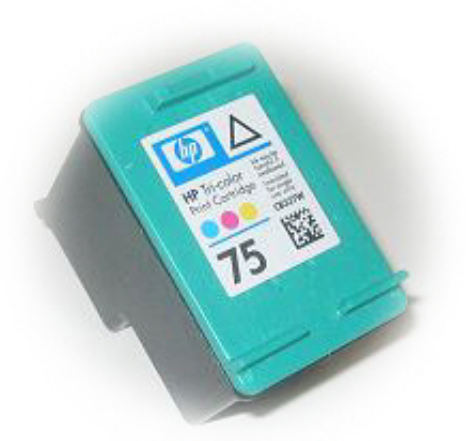

1. UmieśĆ kartridż na papierowej bibule (umożliwiającej ewentualny wyciek atramentu z głowicy) 2. Zdejmij etykietę z oznaczeniami kartridża 3. Nabierz do strzykawki 6 ml atramentu (jeden kolor) - czynnośĆ oczywiście powtarzamy dla kolejnych komór 4. Bardzo powoli zaaplikuj atrament do środka (otwory pokazane na zdjęciu). 5. Po napełnieniu naklej etykietę 6. Zaleca się po napełnieniu kartridża odessaĆ około 1ml atramentu. 7. Instalujemy kartridż w drukarce (włączamy opcję czyszczenia głowicy)

**Komputery SONET Paweł Marczewski**

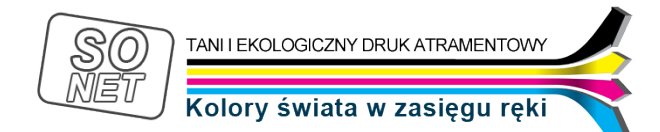

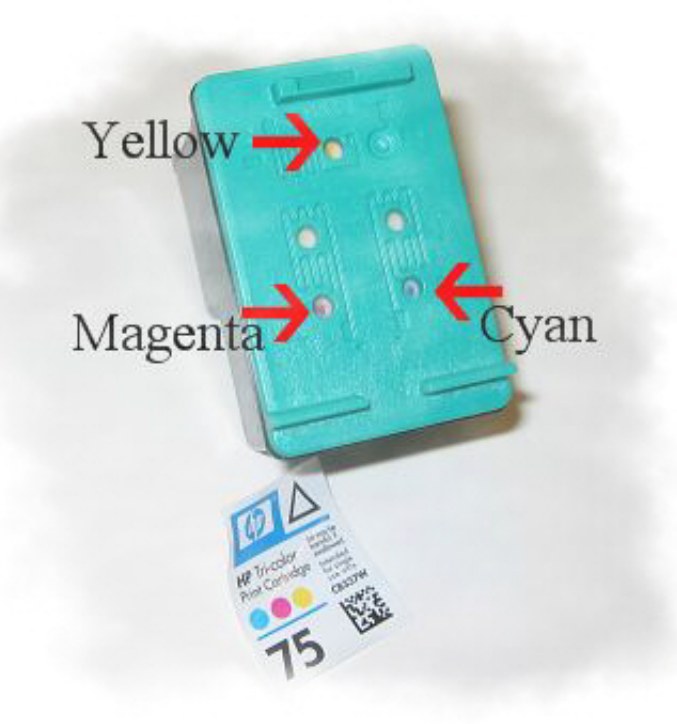